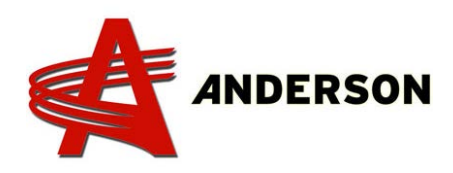

## PROCEDURE REF# A-IND-044 **DANFOSS CPU UPDATE**

In order to receive the latest update for your Danfoss controller, you will need to unscrew the 4 bolts shown on the picture (#1). You will then be able to unplug the two computer from each other.

Now the last step is to identify the computer and pack it carefully in a box and ship to :

> 5125 de la Plaisance Quebec, Canada G0P 1J0

**Before sending the computer back make sure to have contacted Anderson before in order to receive a RGA number.**

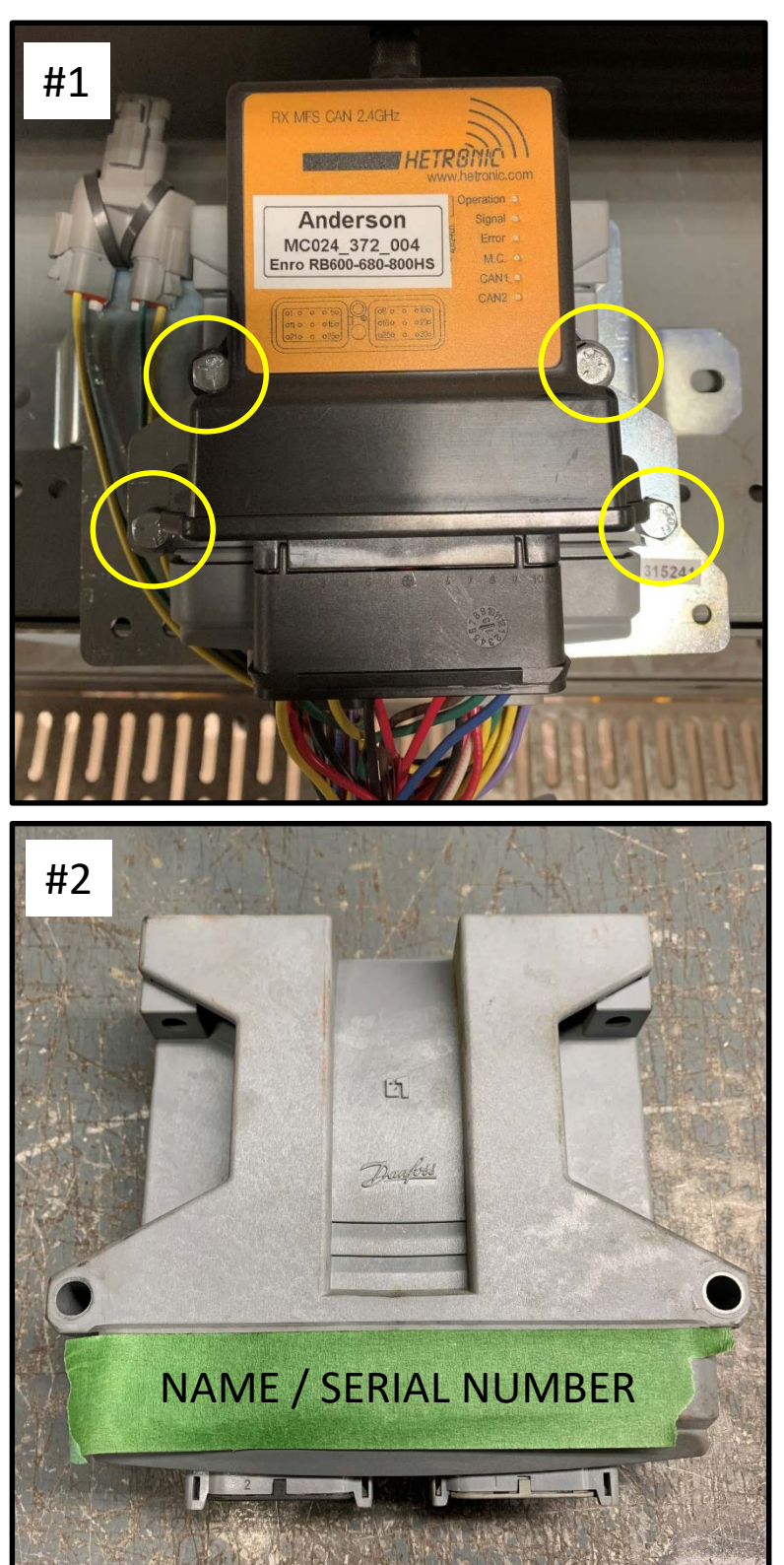